### CS525: Advanced Database Organization

#### Notes 3: File and System Structure

Yousef M. Elmehdwi

Department of Computer Science

Illinois Institute of Technology

<yelmehdwi@iit.edu>

January 17, 22, 2018

Slides: adapted from a courses taught by [Hector Garcia-Molina,](http://infolab.stanford.edu/people/hector.html) [Stanford,](https://www.stanford.edu/) [Elke A.](http://web.cs.wpi.edu/~cs4432/d04/) [Rundensteiner,](http://web.cs.wpi.edu/~cs4432/d04/) [Worcester Polytechnic Institute,](https://www.wpi.edu/) [Shun Yan Cheung,](http://www.mathcs.emory.edu/~cheung/Courses/554/) [Emory](www.emory.edu) [University,](www.emory.edu) [&Marc H. Scholl,](http://www.inf.uni-konstanz.de/dbis/teaching/ws0607/arch-dbms/)[University of Konstanz](www.konstanz.de)

- How does a DBMS store and manage large amounts of data? (last lecture)
- What representations and data structures best support efficient manipulations of this data? (today)

How to lay out data on disk

- Attributes of relational tuples represented by sequences of bytes called fields
- Fields grouped together into records
	- representation of tuples
- **e** Records stored in blocks
- File: collection of blocks that forms a relation
- How the principal SQL datatypes are represented as fields of a record?

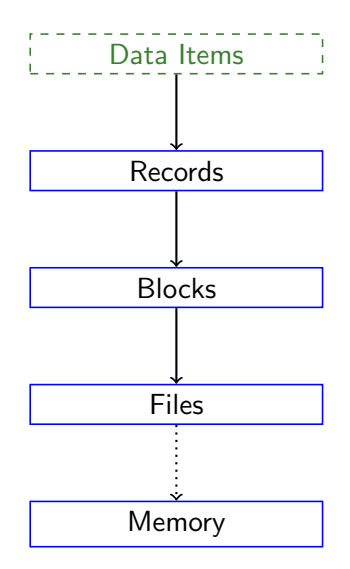

- a salary
- a name
- a date
- a picture
- $\Rightarrow$  What we have available: Bytes

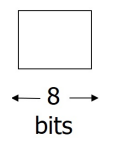

• Integer (short): 2 bytes e.g., 35 is

#### 00000000 00100011

- Integer (long): 4 bytes
- Real, floating point
	- $\bullet$  n bits for mantissa, m for exponent

### **•** Characters

- various coding schemes suggested (ASCII, UTF8, ...)
- Example: (8 bits ASCII)
	- A: 1000001
	- a: 1100001
	- 5: 0110101
	- LF: 0001010

#### Boolean

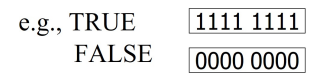

**•** Application specific

• e.g., RED  $\rightarrow$  1 BLUE  $\rightarrow$  2 GREEN  $\rightarrow$  3 YELLOW  $\rightarrow$  4 ...

Can we use less than 1 byte/code? Yes, but only if desperate

#### **o** Dates

e.g.,

- Integer,  $\#$  days since Jan 1, 1900
- 8 characters, YYYYMMDD
- 7 characters, YYYYDDD
	- Where DDD are digits between 001 and 366 denoting a day of that year
- $\bullet$  10 chars: YYYY-MM-DD
- **o** Time

e.g.,

- Integer, seconds since midnight
- Characters, HHMMSSFF

#### Variable-Length Character Strings

- e.g, VARCHAR(n):  $n + 1$  bytes max
	- Null terminated

e.g.,

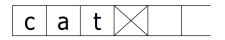

• Length given e.g.,

$$
3|c|a|t| \qquad |
$$

#### **• Fixed-Length Character Strings**

e.g.,  $CHAR(n)$ 

- $\bullet$  *n* bytes
- If the value is shorter, fill the array with a pad character, whose 8-bit code is not one of the legal characters for SQL strings

e.g., CHAR(5)

$$
c |a| t | \perp | \perp
$$

- Fixed length items
- Variable length items
	- usually length given at beginning
- Type of an item: Tells us how to interpret (plus size if fixed)

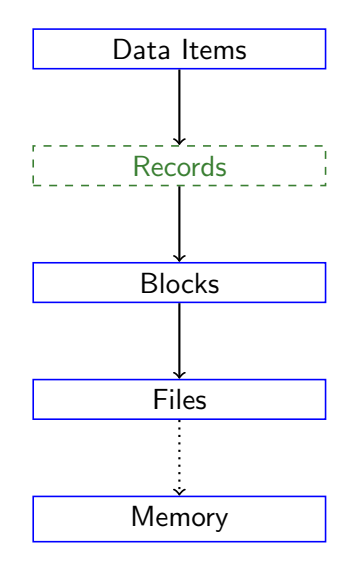

- How fields are grouped together into records
- Collection of related data items (called FIELDS)
- Typically used to store one tuple
- E.g.: Employee record consisting of:
	- name field, CHAR(20),
	- salary field, Number,
	- date-of-hire field, Date,
	- $\bullet$  . . .
- Main choices:
	- FIXED vs VARIABLE FORMAT
	- **FIXED vs VARIABLE LENGTH**

#### • A schema contains information such as:

- Number of fields (attributes)
- type of each field (length)
- o order of attributes in record
- meaning of each field (domain)
- The schema is consulted when it is necessary to access components of the record
- Not associated with each record.
- All records have the same length and same number of fields (all the fields of the record have a fixed length)
- The address of any field can be computed from info in the system schema
- We can simply concatenate fields.

Example: Employee record

- $\bullet$  E#, 2 byte integer
- <sup>2</sup> E.name, 10 char.
- **3** Dept, 2 byte code

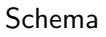

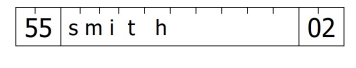

Records

- Not all fields are included in the record, and/or possibly in different orders.
- Record itself contains format "Self Describing"
	- every record contains ( $#$  fields, type of each field, order in record, ...) information in its header

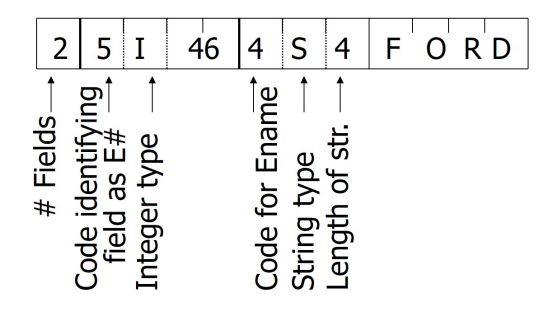

### Why Variable Format?/Variable format useful for

- "sparse" records, eg. medical records
- **•** repeating fields
- information integration

## Example: variable format record with repeating fields

#### e.g., Employee has one or more children

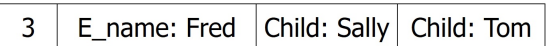

- Repeating fields does not imply variable format, nor variable size
- key is to allocate maximum number of repeating fields (If not used, set to null)
- e.g., a person and her hobbies.

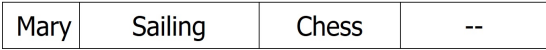

• Example 1: Include record type in record

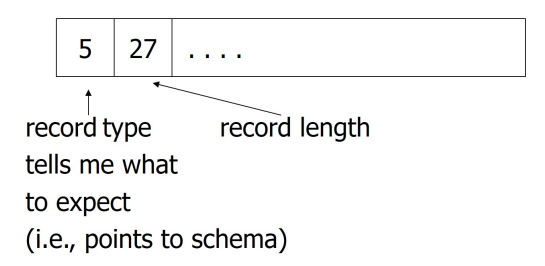

- Reserved part at the beginning of a record
	- Data at beginning that describes record
- Typically contains:
	- pointer to schema (record type)
	- length of record (for skipping)
	- time stamp (create time, modification time, last access)
	- o other stuff
- Example 2: Hybrid format: one part is fixed, other is variable
- E.g.: All employees have E#, name, dept; and other fields vary.

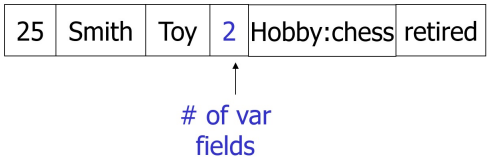

### Also, many variations in internal organization of record

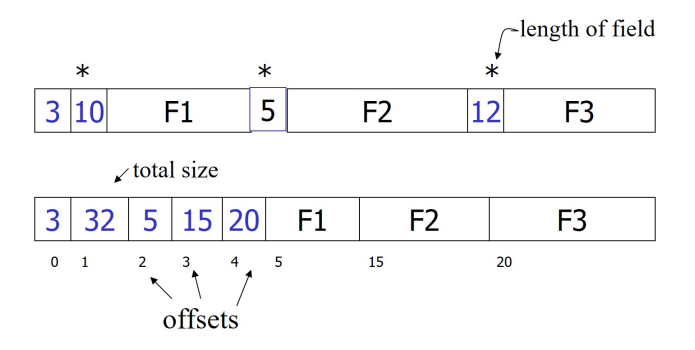

- **•** Compression
	- within record e.g. code selection
	- collection of records e.g. find common patterns
- **•** Encryption

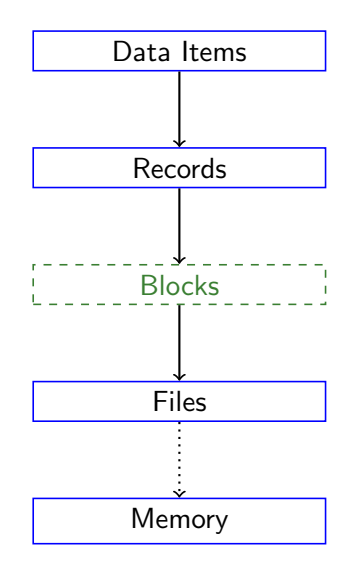

# Monday, 01/22/2018

#### TA: Xu Ouyang: xouyang3@hawk.iit.edu

How to lay out data on disk

### Next: placing records into blocks

- Files consist of blocks containing records
- How to place records into blocks?

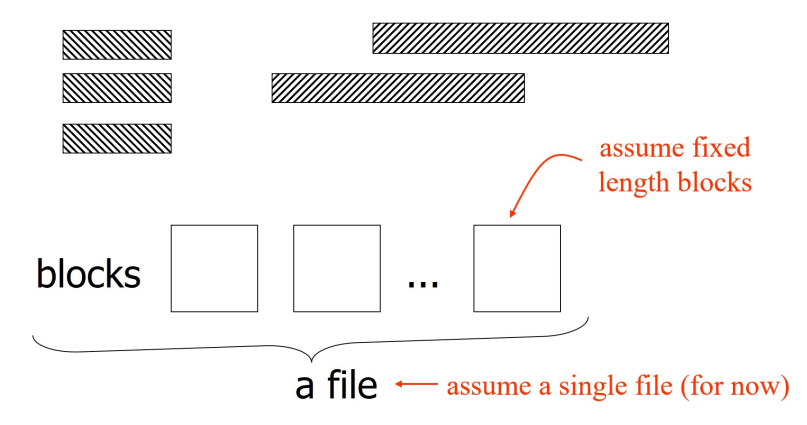

- separating records
- spanned vs. unspanned
- mixed record types clustering
- split records
- sequencing
- indirection

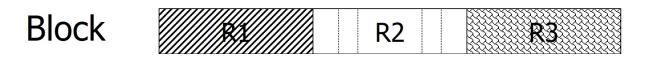

- (a) no need to separate fixed size records
- (b) special marker
- (c) give record lengths (or offsets)
	- i) within each record
	- ii) in block header
**• Unspanned**: records must be within one block

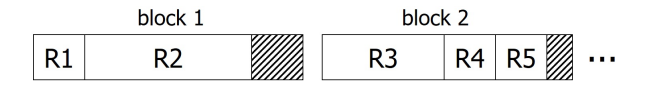

**• Spanned**: one record in two or more blocks

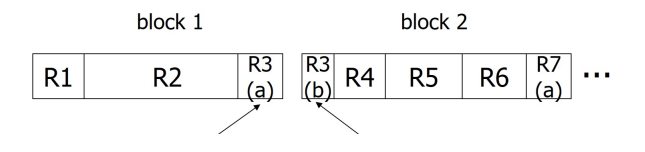

## With spanned records

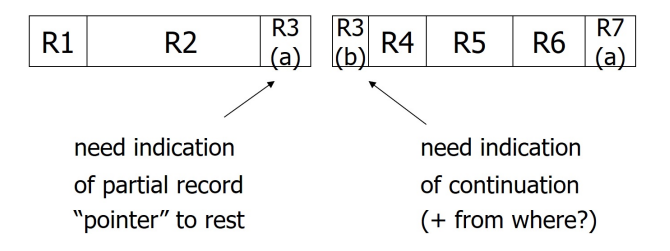

- Unspanned is much simpler, but may waste space
- $\bullet$  Spanned essential if record size  $>$  block size

## Example

- $10^6$  records
- each of size 2,050 bytes (fixed)
- block size  $=$  4096 bytes

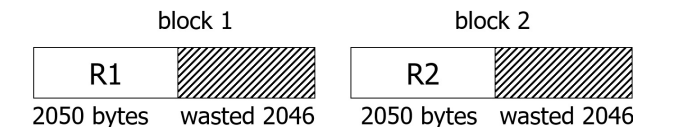

- if records are just slightly larger than half a block, the wastage can approach 50%
- Utilization  $= 50\% \Rightarrow \frac{1}{2}$  of space is wasted
- Mixed records of different types (e.g. Employee, Dept) allowed in same block
- e.g., a block

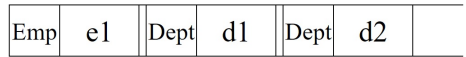

#### **• Answer:** Clustering

Records that are frequently accessed together should be in the same block

#### Problems

- Creates variable length records in block
- Must avoid duplicates (how to cluster?)
- Insert/deletes are harder

### $\bullet$   $Q_1$ )

```
SELECT A#, C_NAME, C_CITY,
FROM DEPOSIT , CUSTOMER
WHERE DEPOSIT C</math> <i>NAME</i> = <i>CUSTOMER</i>. <i>C</i> <i>NAME</i>;
```
a block

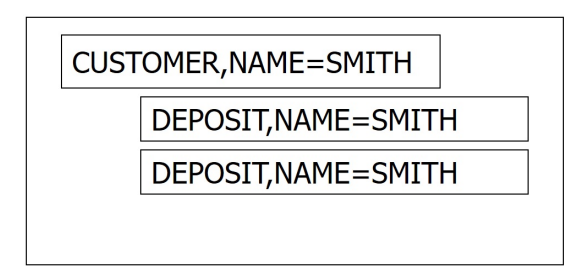

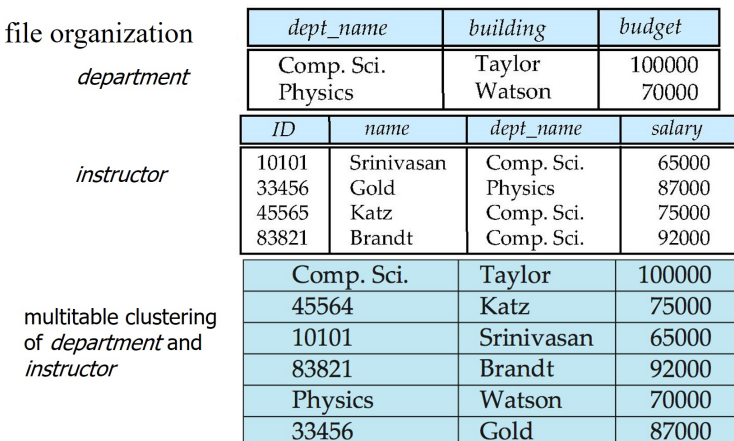

- $\bullet$  If  $Q_1$  frequent, clustering good
- $\bullet$  But if  $Q_2$  frequent
	- SELECT ∗ FROM CUSTOMER;
- Clustering is counter productive

#### No mixing, but keep related records in same cylinder . . .

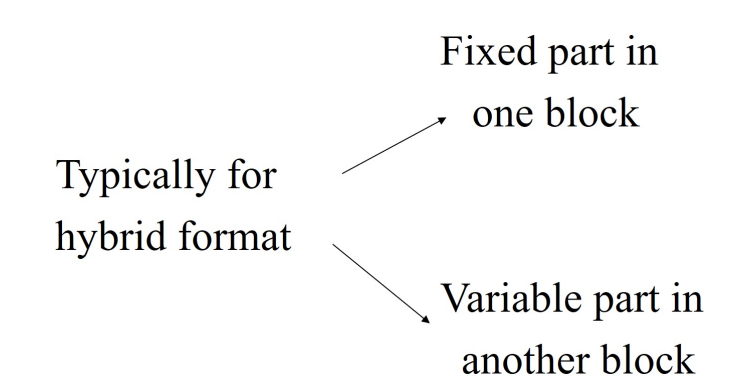

Example

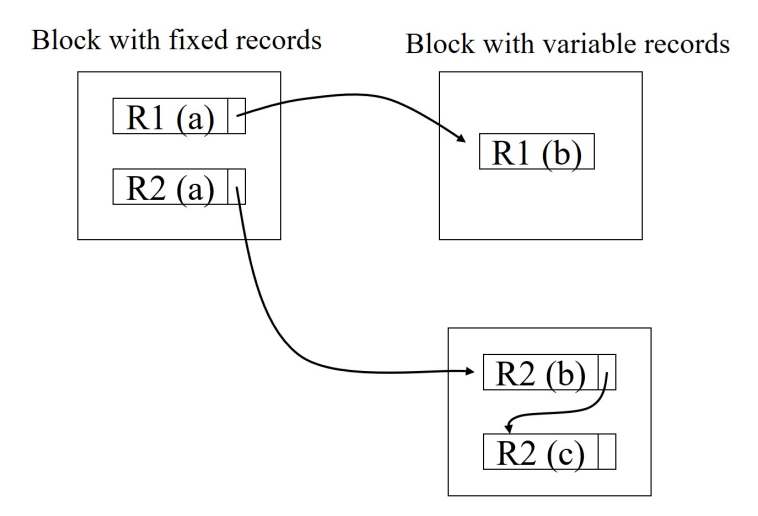

- Ordering records in file (and block) by some key value
	- Sequential file ( $\rightarrow$  sequenced file)
- Why sequencing?
	- Typically to make it possible to efficiently read records in order
		- (e.g., to do a merge-join discussed later)
		- Can be used for binary search

### (a) Next record physically contiguous

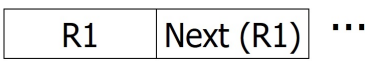

(b) Records are linked

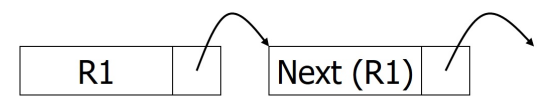

What about Insert/Delete?

### (c) Overflow area Records in sequence

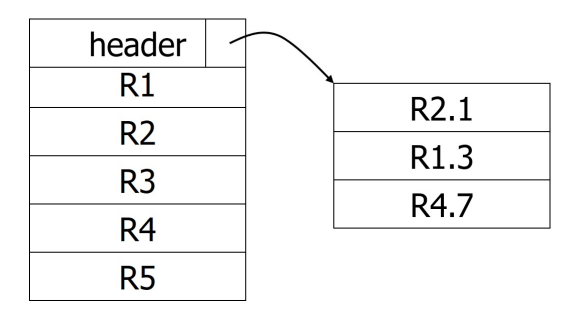

How does one refer to records? Identifying a block/record on disk

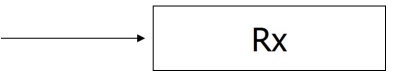

• Problem: Records can be on disk or in (virtual) memory.

There are 2 types of address to identify a block/record in use:

- **4 Database Address:** 
	- Used to identifies data (block or record) stored on disk
	- There are 2 kinds of database addresses:
		- **•** Physical address
		- **•** Logical address
- <sup>2</sup> Virtual memory address: used to identify data (block or record) stored in (virtual) memory

• direct addressing format for identify block/record on a disk

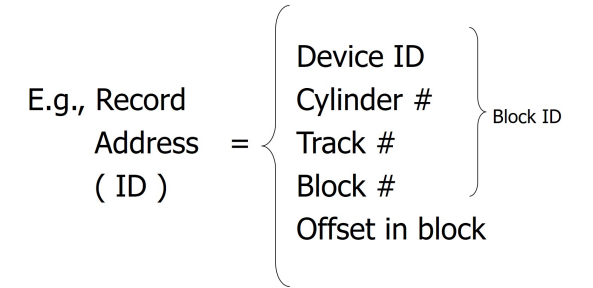

- $\odot$  gives exact position of record
- $\odot$  no indirection direct access
- $\circledcirc$  long addresses
- $\odot$  must update all occurrences of pointers if record moves

# Logical Address

- an indirect addressing format for identify block/record on a disk
- **•** Logical block address:
	- Each block/address is assigned a unique logical address
	- Logical address  $=$  an arbitrary string of fixed length bits
		- (Can be generated automatically using some sequence generator or keep adding 1 to a counter)
- DBMS uses a map table to translate:

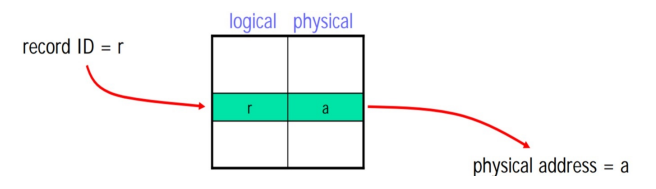

- To speed up access, the Map Table is organized as a hash table.
- $\odot$  update only entry in map table in case of modification
- Flexibility to move records (for deletions, insertions)  $\leftrightarrow$  Cost of indirection (lookup)
- What to do: Options in between?

# Problem with referencing another record using a physical address

### Example

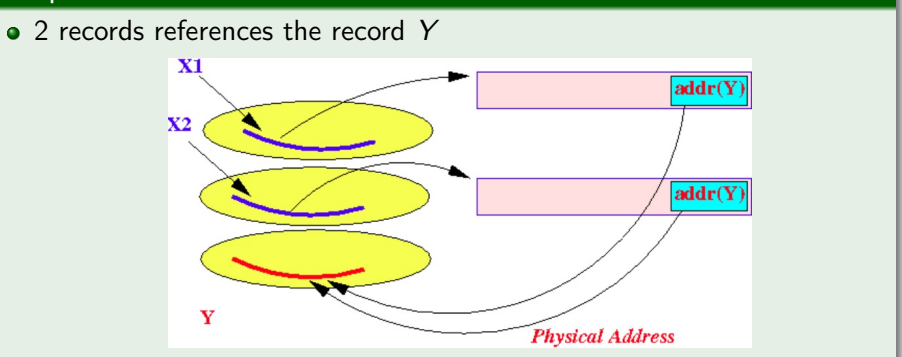

• Problem: If record Y is moved to a different part of the disk.

• We must update many addresses

# Problem with referencing another record using a physical address

### Example (Solution)

• Using a logical address as reference

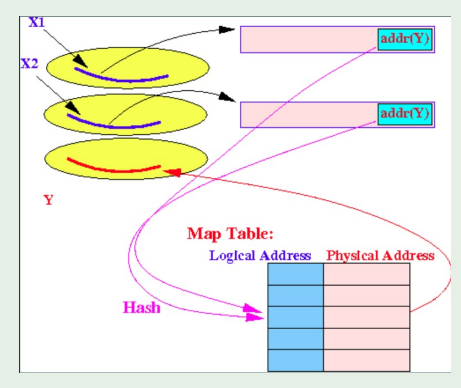

 $\bullet$  If we move the record Y, we only need to

• Update the physical address in the map table

- Data at beginning that describes block
- May contain:
	- File ID (or RELATION or DB ID)
	- **o** This block ID
	- Record directory
	- Pointer to free space
	- Type of block (e.g. contains recs type 4; is overflow, . . . )
	- Pointer to other blocks "like it"
	- Timestamps ...

## Example: Indirection in block

• Consider the records stored in a block:

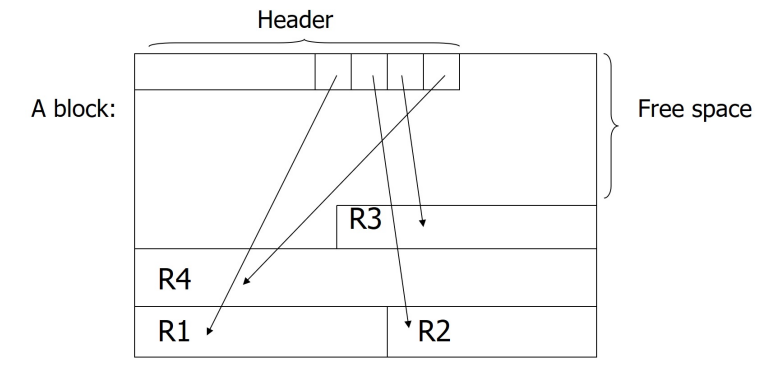

Address of a record = address of the block that contains the record + some offset information

- When the block is read in main memory, it receives a main memory address
- Need another translation table
- Optimization: Pointer Swizzling
	- The process of replacing a physical/logical pointer with a main memory pointer
	- Still need translation table, but subsequent references are faster
- **4** Modification of Records
- <sup>2</sup> Buffer Management
- <sup>3</sup> Comparison of Schemes

How to handle the following operations on the record level?

- **1** Insertion
- <sup>2</sup> Deletion
- <sup>3</sup> Update

### **Easy case** Records fixed length/not in sequence

- **Insert new record at end of file**
- or, in deleted slot

### A little harder

- If records are variable size, not as easy
- may not be able to reuse space fragmentation

### • A Difficult case: records in sequence

- Find position and slide following records
- If records are sequenced by linking, insert overflow blocks

## **Block**

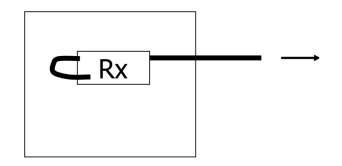

- (a) Deleted and immediately reclaim space by shifting other records or removing overflows
- (b) Mark deleted and list as free for re-use

Trade-offs

- How expensive is immediate reclaim?
	- How expensive is to move valid record to free space for immediate reclaim
- How much space is wasted?

A caveat when using physical addresses to reference a block/record

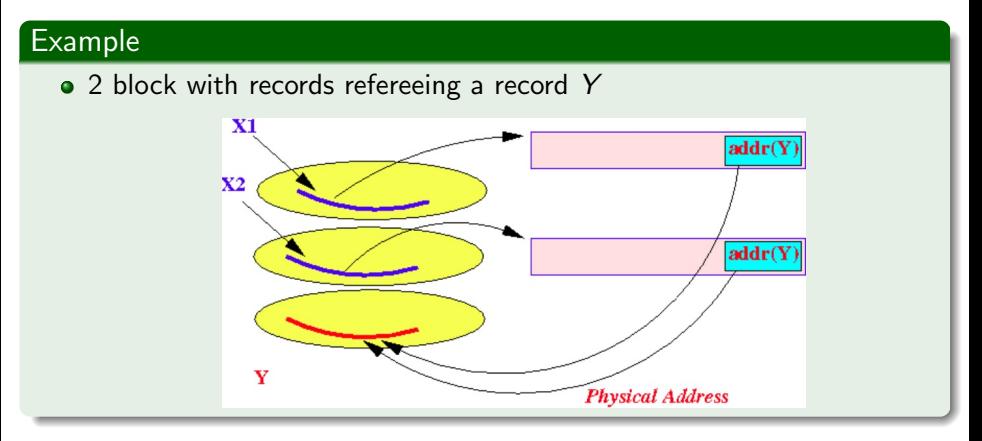

## Concern with deletions

A caveat when using physical addresses to reference a block/record

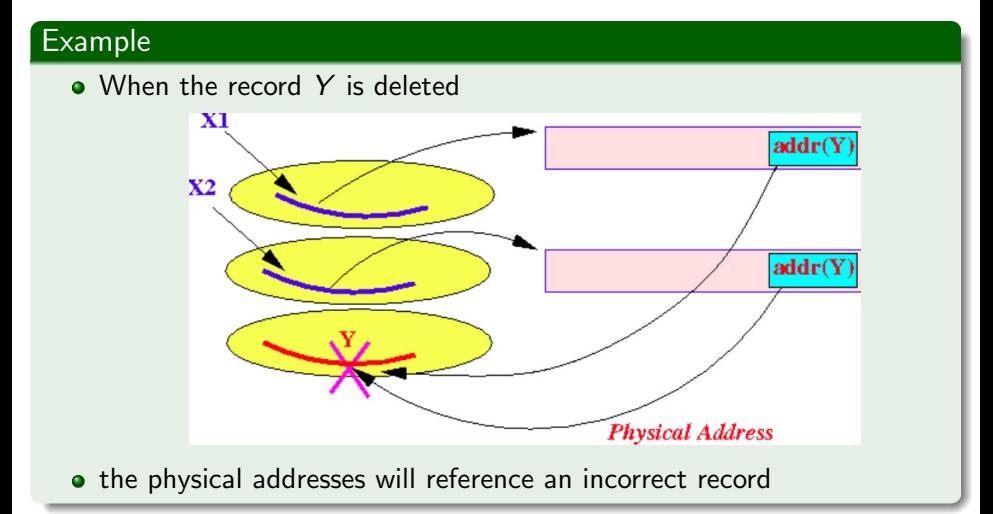

## Techniques to handle record deletion

- Using logical addresses is easy
- Before deleting record Y

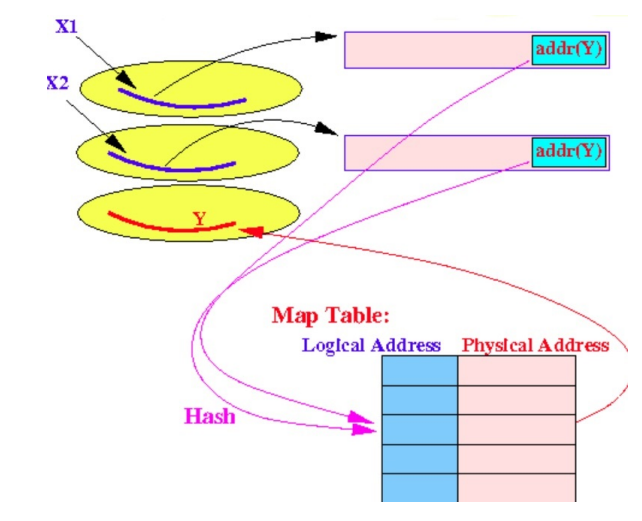

## Techniques to handle record deletion

- Using logical addresses is easy
- After deleting record Y

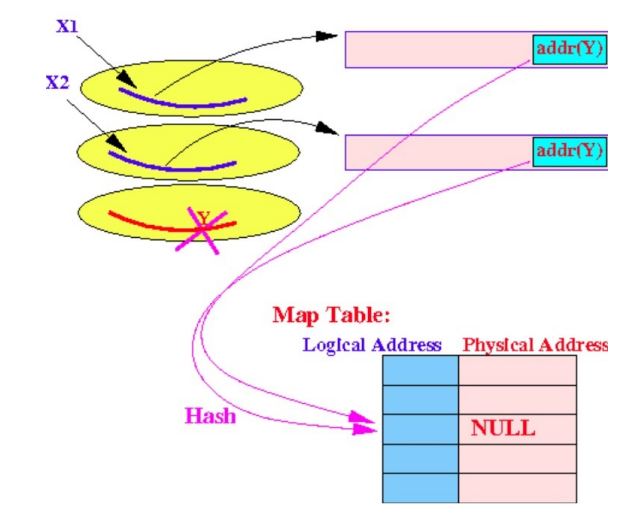

- Deleting a record using physical address: use a tombstone record
- Tombstone record: a (very small) special purpose record used to indicate a deleted record
- When a record is delete, it is replaced by the tomb stone record
- This tombstone is permanent, it must exist until the entire database is reconstructed

## **Tombstones**

### Example

• Before deleting record Y

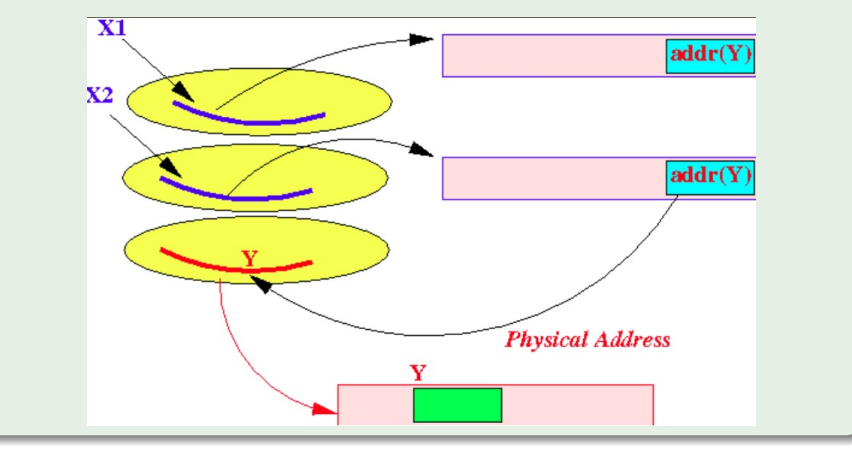
# **Tombstones**

### Example

• After deleting record Y

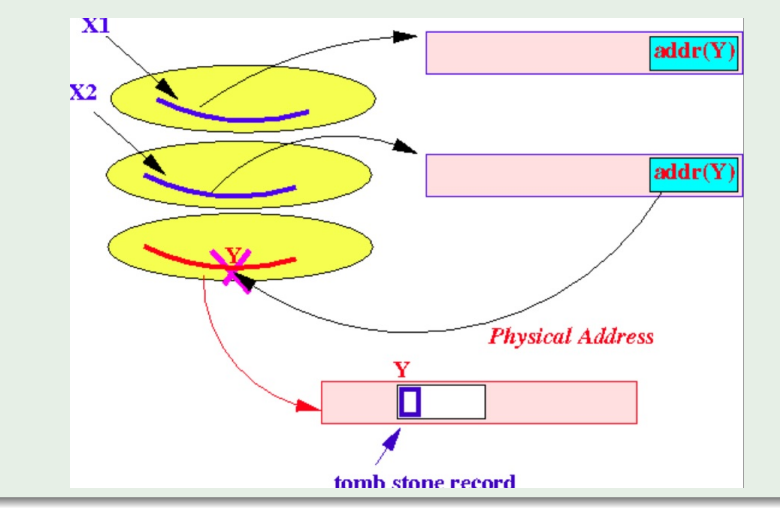

# **Tombstones**

- When you insert a new record, you cannot use the space of a tombstone record
- **•** Because: Existing record references to the deleted record will then references to the newly inserted record:

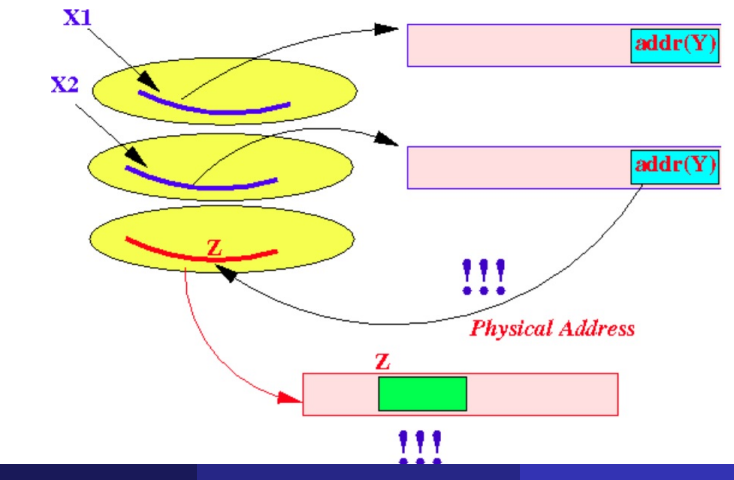

- If new record is shorter than previous, easy
- If it is longer, need to shift records, create overflow blocks
- **4** Modification of Records
- <sup>2</sup> Buffer Management
- <sup>3</sup> Comparison of Schemes
- For Caching of Disk Blocks
- **Buffer Replacement Strategies** 
	- E.g., LRU, clock
- **•** Pinned blocks
- **•** Forced output
- Double buffering (Notes02)

Size of the database on secondary storage  $\gg$  size of available primary memory to hold user data.

- $\bullet$  To scan the entire pages of a 20 GB table (SELECT  $*$  FROM  $\ldots$ ), the DBMS needs to
	- **1** bring in pages as they are needed for in memory processing,
	- **2** overwrite (replace) such pages when they become obsolete for query processing and new pages require in-memory space.
- The buffer manager manages a collection of pages in a designated main memory area, the **buffer pool**.
	- Manages blocks cached from disk in main memory
- o once all slots, frames, in this pool have been occupied, the buffer manager uses a **replacement policy** to decide which frame to overwrite when a new page needs to be brought in.

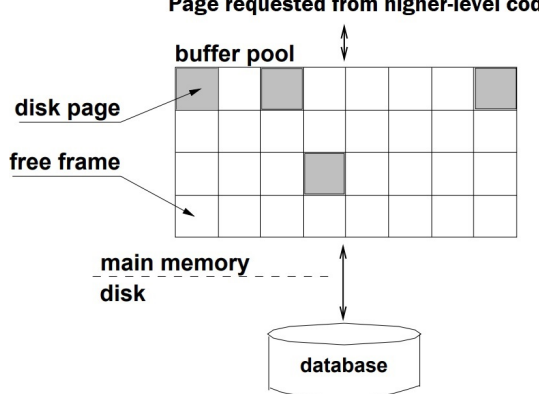

#### Page requested from higher-level code

- **Two variable for each frame:** 
	- pin\_count: indicates how many "users" (e.g., transactions) are working with that page,
	- boolean variable dirty: indicates whether the page has been modified since it was brought into the buffer pool from disk

The choice of victim frame selection (or buffer replacement) policy can considerably affect DBMS performance:

- $\bullet$  LRU
- Clock
- . . .
- Replace page that has not been accessed for the longest time
- **o** Implementation:
	- Keep a queue of pointers to frames with pin\_count 0
	- A frame is added to the tail of queue, when pin count is decremented to 0
	- To find the next victim, the page in the frame at the head of the queue
- **•** Frames are organized clock-wise
- Number the N frames in buffer pool  $0 \ldots N-1$ , initialize counter current  $\leftarrow 0$ , and maintain a bit array referenced[0...  $N-1$ ], initialized to all 0
	- Page P is loaded or accessed referenced  $[P] \rightarrow 1$
- To find the next victim, consider page current:
	- $\bullet$  If pin\_count(current) = 0 and referenced[current] = 0, current is the victim.
	- Otherwise, referenced[current]  $\leftarrow$  0, current  $\leftarrow$  (current +
		- 1) mod N, repeat.

# Clock: "second chance"

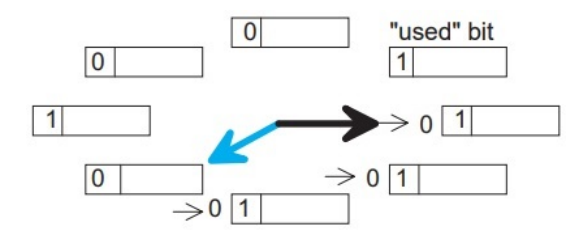

Other well-known replacement policies are, e.g.:

- o LRU-K
- **GCLOCK**
- Clock-Pro
- $\bullet$  ARC
- LFU
- DBMS may be able to anticipate access patterns
	- Hence, may also be able to perform prefetching
- DBMS needs the ability to force pages to disk, for recovery purposes
- **1** So far we assumed that fields of a record are stored contiguously (row store)
- 2 Another option is to store like fields together (column store)

#### • Order consists of

id, cust, prod, store, price, date, qty

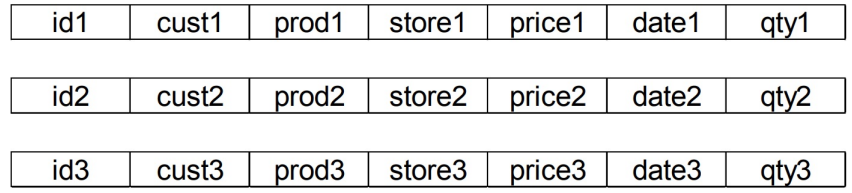

### • Order consists of

id, cust, prod, store, price, date, qty

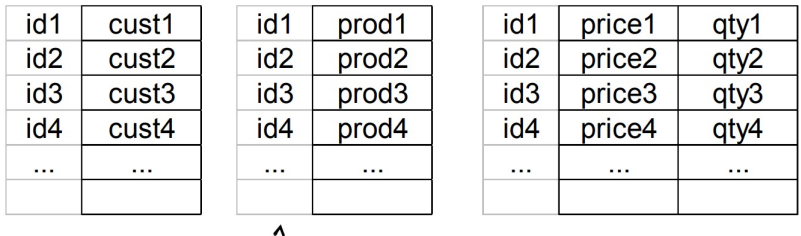

ids may or may not be stored explicitly

- Advantages of Column Store
	- more compact storage (fields need not start at byte boundaries)
	- efficient reads on data mining operations
- Advantages of Row Store
	- writes (multiple fields of one record) more efficient
	- **e** efficient reads for record access
- More information: ["Column-Stores vs. Row-Stores: How Different](#page-0-0) [Are They Really?"](#page-0-0)
- **4** Modification of Records
- <sup>2</sup> Buffer Management
- **3** Comparison of Schemes
- There are 10,000,000 ways to organize my data on disk ...
- Which is right for me?

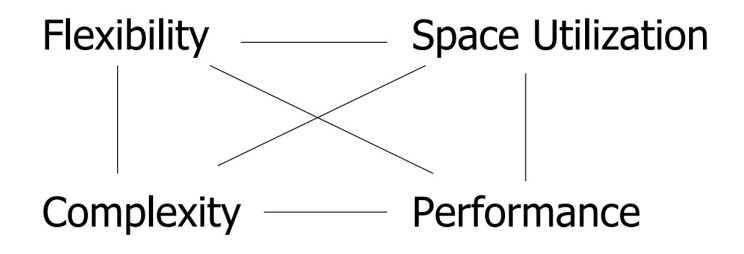

- space used for expected data
- expected time to
	- fetch record given key
	- fetch record with next key
	- insert record
	- append record
	- delete record
	- update record
	- read all file
	- **•** reorganize file

#### Example

- How would you design MEGATRON 3000 storage system? (for a relational DB)
	- Variable length records?
	- Spanned?
	- What data types?
	- Fixed format?
	- Record IDs?
	- Sequencing?
	- How to handle deletions?
- Implement a storage manager that allows read/writing of blocks to/from a file on disk
- [Assignment 1 Storage Manager](http://cs.iit.edu/~cs525/assign1.html)
- **Two weeks, starting Friday January, 26**

### • How to find a record quickly, given a key